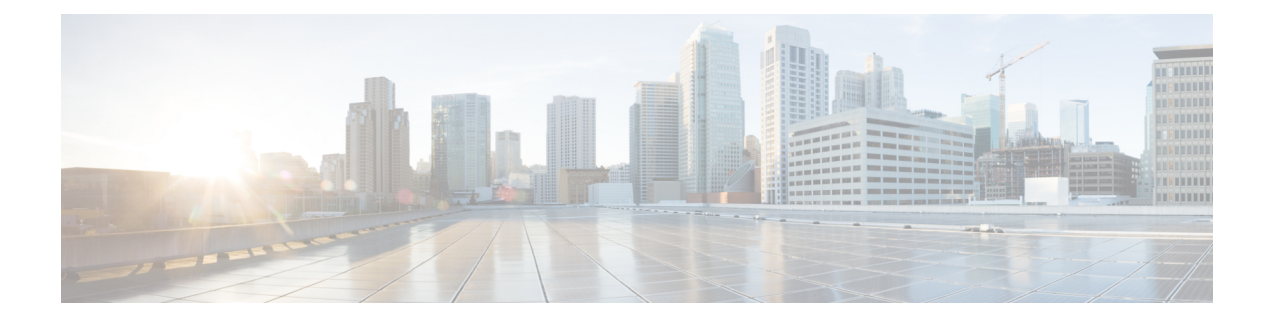

# **QoS Configuration Examples**

This chapter contains the following sections:

- QoS [Example](#page-0-0) 1 , page 1
- QoS [Example](#page-1-0) 2 , page 2
- QoS [Example](#page-3-0) 3 , page 4

### <span id="page-0-0"></span>**QoS Example 1**

This example shows how to configure traffic in the entire system matching an access control list to have the frame CoS fields rewritten to the value 5.

#### **Procedure**

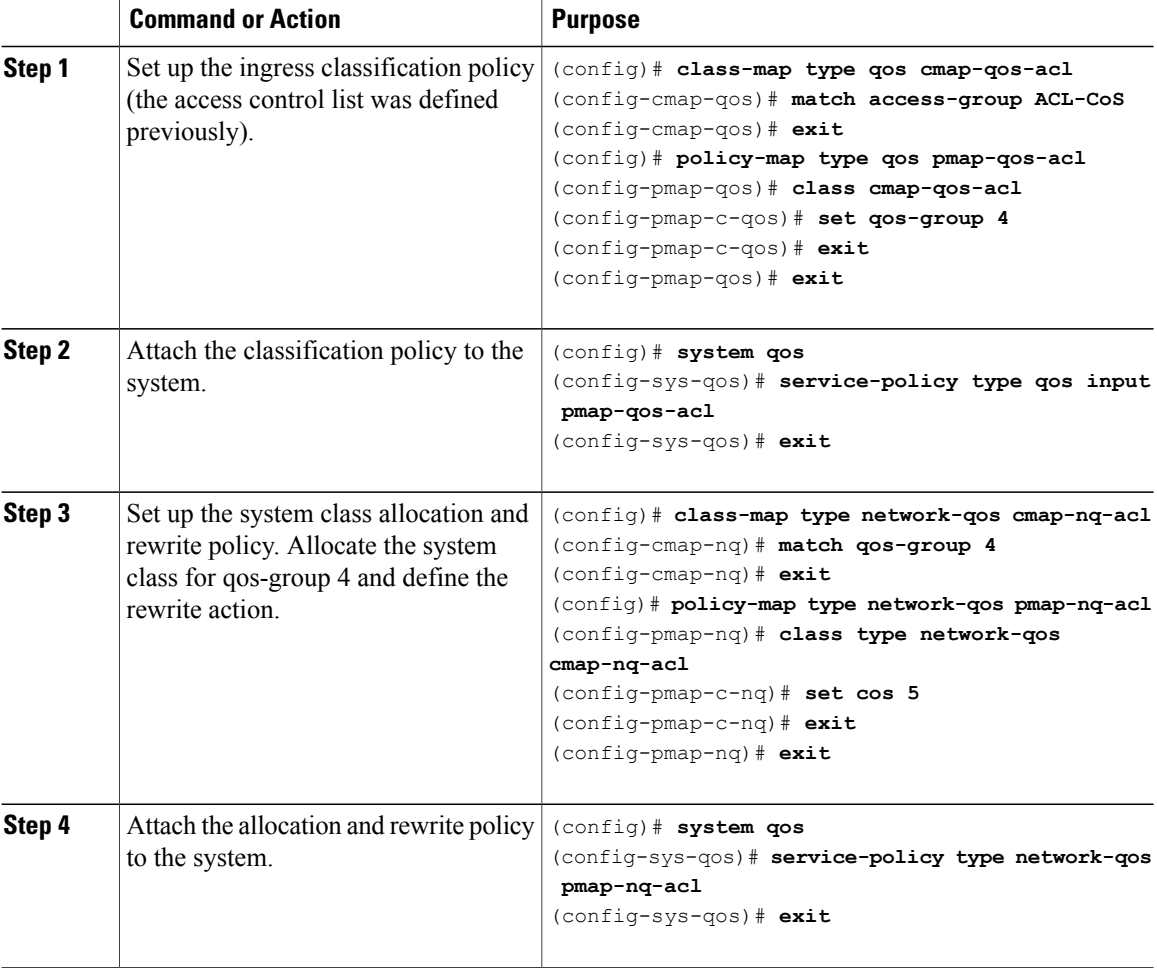

### <span id="page-1-0"></span>**QoS Example 2**

This example shows how to use an access control list to apply 50% bandwidth to traffic on Ethernet interface 1/3 that matches traffic on Ethernet interface 1/1.

### **Procedure**

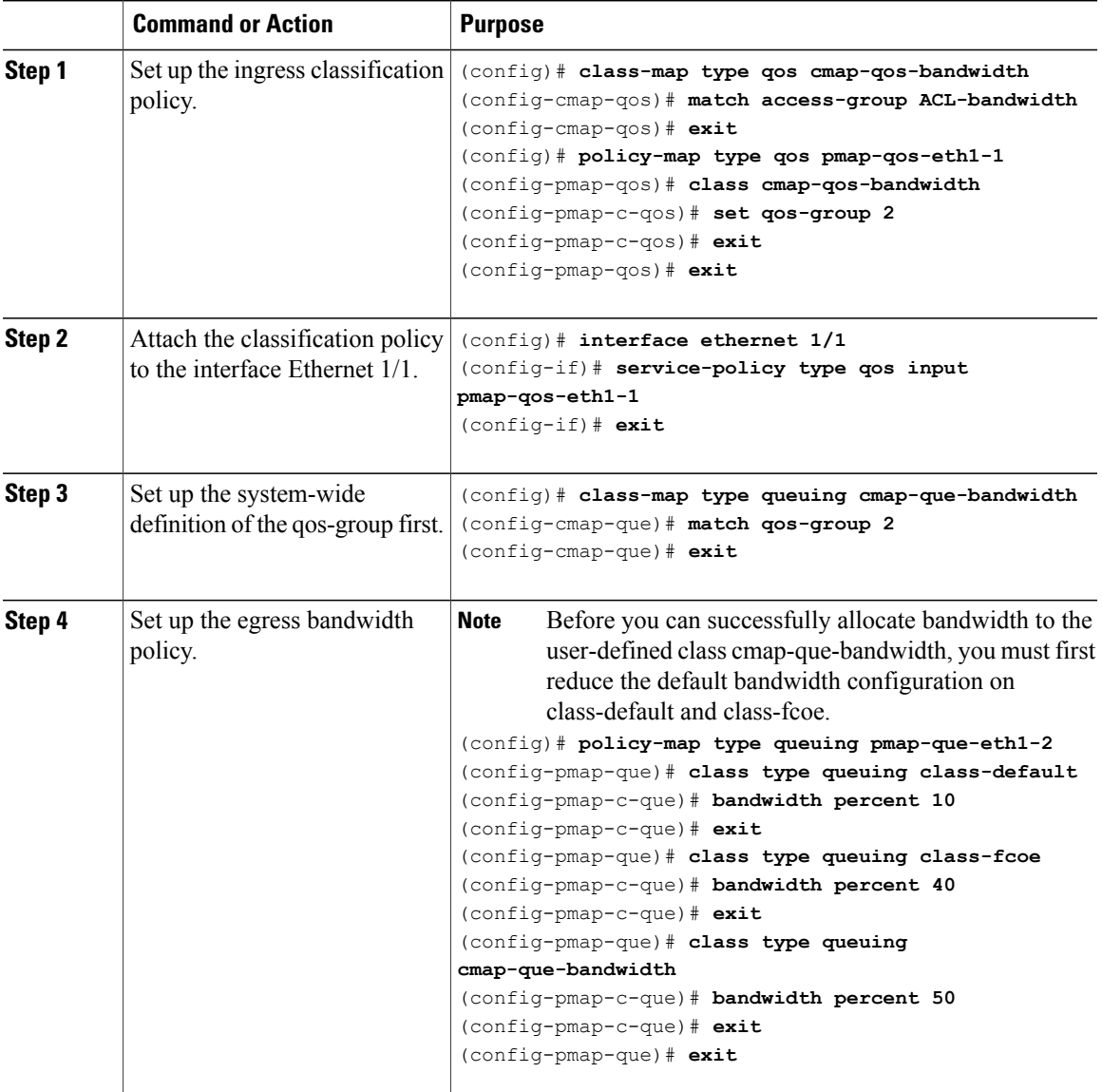

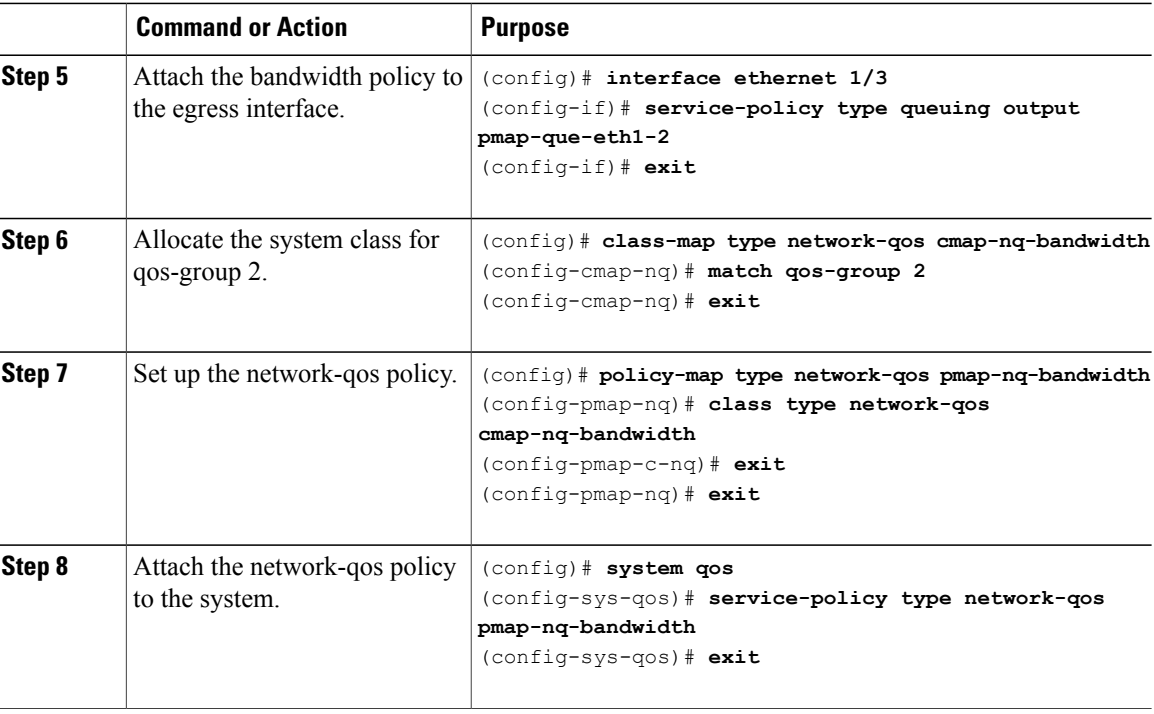

## <span id="page-3-0"></span>**QoS Example 3**

This example shows how to attach a 802.1p tag with a CoS value of 3 to incoming untagged packets, and force priority-flow-control negotiation on Ethernet interface 1/15.

#### **Procedure**

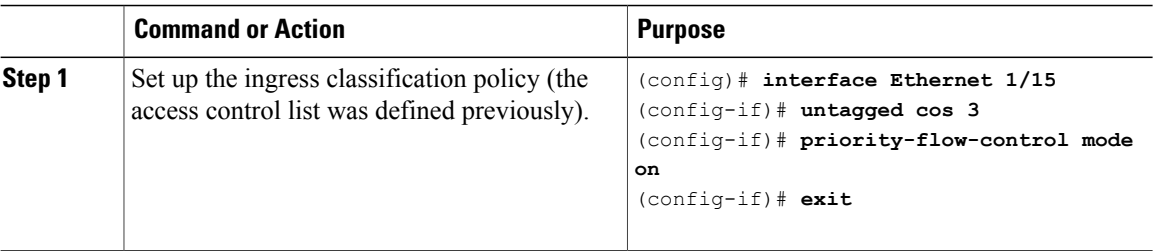